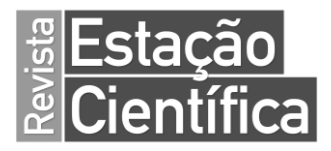

# **PLANILHA ELETRÔNICA PARA DIMENSIONAMENTO E VERIFICAÇÃO DE REDES DE ESGOTO**

**Marcus Vinícius do Nascimento<sup>1</sup> Mayara Reis Nascimento<sup>2</sup> Henrique da Silva Pizzo<sup>3</sup>**

### **RESUMO**

O saneamento básico é composto por um conjunto de medidas e atividades que objetivam a melhoria da qualidade de vida e a diminuição da incidência de doenças. As principais atividades do saneamento são: tratamento e distribuição de água; coleta e tratamento de esgotos; controle de águas pluviais; coleta e destinação final de resíduos sólidos; e controle de vetores transmissores. A concepção de projetos de sistemas de distribuição de água e de coleta de esgoto, por vezes complexos e extensos, apoia-se na utilização de recursos computacionais para o seu dimensionamento e modelagem gráfica. Nesse sentido, é apresentada uma planilha eletrônica para o dimensionamento de redes coletoras de esgoto, desenvolvida no Microsoft Excel, através da utilização de recursos lógicos, da linguagem de programação VBA e em conformidade com a NBR 9649:1986 – Projeto de redes coletoras de esgoto sanitário – Procedimento. Ao final, após a realização de vários testes, são apresentadas diferentes situações de comportamento da planilha, o que permite aferir o seu correto funcionamento.

**PALAVRA-CHAVE:** Saneamento básico. Planilha automatizada. Esgotos.

 $\overline{a}$ 

<sup>1</sup> Graduando do curso de Engenharia Civil, cursando o décimo período no Centro Universitário Estácio de Sá – Juiz de Fora. E-mail: [documentosmv2017@hotmail.com](mailto:documentosmv2017@hotmail.com)

<sup>2</sup> Graduanda do curso de Engenharia Civil, cursando o nono período na Universidade Federal de Juiz de Fora - UFJF. E-mail[: mayara.reis@engenharia.ufjf.br](mailto:mayara.reis@engenharia.ufjf.br)

<sup>&</sup>lt;sup>3</sup>Doutor em Engenharia Civil / Recursos Hídricos pela Faculdade de Engenharia Civil, Arquitetura e Urbanismo da Universidade Estadual de Campinas – UNICAMP. Professor do curso de Engenharia Civil do Centro Universitário Estácio Juiz de Fora. Engenheiro da Companhia de Saneamento Municipal de Juiz de Fora. E-mail[: henriquepizzo.estacio@gmail.com](mailto:henriquepizzo.estacio@gmail.com)

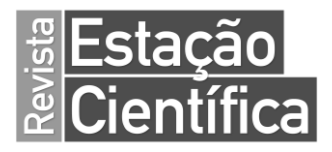

### **INTRODUÇÃO**

Segundo Fundação Nacional de Saúde - Funasa (2006), o conceito de saneamento básico foi estabelecido ao longo da história da humanidade, devido às condições sociais e de materiais disponíveis de cada época, levando em consideração que suas ações e investimentos sempre estiveram relacionados com o setor da Saúde Pública.

Atualmente, o país vive uma falta de estruturas e atividades na área de saneamento básico, em relação a outros países em desenvolvimento, além da inexistência de investimentos no setor, que afetam diretamente a qualidade de vida da população e a preservação do meio ambiente. De fato, a carência de transporte, coleta e tratamento de esgotos propaga várias doenças como diarreias, dengue, febre tifoide e malária, que resultam em milhares de mortes anuais, especialmente de crianças. A transmissão dessas doenças ocorre por meio de água contaminada com esgotos humanos, dejetos animais e resíduos sólidos dispostos de maneira inadequada. Indo ao encontro dessa visão, sem dúvida, esse déficit aumenta consideravelmente a mortalidade infantil, podendo dificultar, ou até mesmo impedir, o progresso social.

O sistema de esgoto requer grande quantidade de investimento para sua construção e manutenção. Redes de esgoto que se caracterizam por terem um tronco principal e suas ramificações, no entanto possuem mais limitações operacionais do que uma rede de circuito fechado diante da possibilidade de ocorrência de obstruções na tubulação. Dessa forma, é necessário encontrar um custo e uma solução eficaz que reduza o investimento de capital, bem como garanta um bom desempenho do sistema de acordo com os critérios dado as restrições (GANDHI; PATIL, 2020; CHUPIN; PHAM; CHUPIN, 2017)

Além disso, de acordo com Noah et al. (2020) os sistemas de esgotamento sanitário e seus subsistemas são complexos dada a sua magnitude e também por estarem sujeitos a muitos parâmetros para atender as condições normativas e garantir o seu pleno funcionamento. Parâmetros tais como o material da tubulação, o diâmetro específico, a topografia do terreno no que diz respeito à inclinação, o regime do

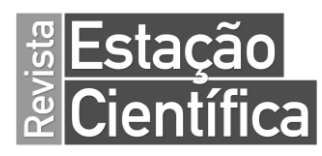

escoamento, são algumas características. Nesse sentido, o uso de planilhas e programação VBA no Excel torna-se uma ferramenta interessante para o desenvolvimento de projetos de redes de esgoto.

O presente artigo tem por objetivo apresentar uma planilha automatizada para dimensionamentos e verificações de trechos de redes coletoras de esgoto, segundo as diretrizes da norma técnica NBR 9649:1986 - Projeto de redes coletoras de esgoto sanitário – Procedimento**,** que possa auxiliar como recurso didático em aulas referentes ao assunto, e também profissionais atuantes na área de saneamento.

### **A importância da informática na Engenharia**

Ao longo das últimas décadas, vivencia-se uma verdadeira revolução na área da informática. Novas e diferentes tecnologias são introduzidas a cada dia de uma forma avassaladora. O acesso às informações globalizadas por meio da internet, a comunicação por meio de e-mails, a produção de processadores cada vez mais velozes, o aumento da capacidade de armazenamento de dados e o desenvolvimento de sistemas computacionais cada vez mais robustos são apenas alguns bons exemplos dessa grande evolução.

Há décadas, as réguas de cálculo (que hoje mais parecem objetos préhistóricos perante as máquinas atuais), os computadores que ocupavam uma sala inteira e as calculadoras programáveis auxiliaram, e muito, os Engenheiros a automatizar simples contas e tarefas isoladas menos complexas. Nessa época, os cálculos levavam dias para serem processados, havia uma enorme limitação de memória e somente modelos mais simples podiam ser analisados (KIMURA, 2018).

Uma grande diversidade de obstáculos permeia o ensino de Engenharia. Dentre as causas pode-se citar: a natureza e a complexidade do conhecimento em si; a escassez de professores capacitados; a dinâmica dessas ciências e dos produtos tecnológicos de mercado e, principalmente, a falta de solução para os problemas de ensino ao nível de currículos escolares do ensino fundamental e médio, já que se trata de ciências básicas para todos os ramos do conhecimento e da atividade humana. A era da informação, que é propulsionada pelo espraiamento da microeletrônica, cujo insumo básico é a lógica do tratamento automático da informação traz consequentes implicações na cultura, nos hábitos de consumo, nas práticas de trabalho, enfim, nas

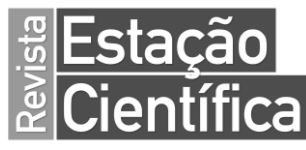

formas de vida. O computador, que é um artefato tecnológico baseado nessa lógica, tende a ser uma realidade em sala de aula já que as tecnologias educacionais são baseadas na informática. Várias inovações foram introduzidas no processo de ensinoaprendizagem de informática em engenharia tendo-se obtido bons resultados (RODRIGUES et al., 2001).

# **O surgimento das planilhas eletrônicas**

Em certa época, a planilha era um pedaço de papel que os contadores e planejadores de empresas utilizavam para colocar uma grande quantidade de números dentro de linhas e colunas. Os números poderiam, então, ser somados, subtraídos e comparados, uns aos outros. Atualmente, a planilha é parte de um pacote de softwares que é processado em quase todo computador de pequeno porte.

Esse foi um dos motivos que levaram ao sucesso dos microcomputadores no início da década de 1980, onde a principal representante foi a Visicalc, depois o Lotus 123. Com a criação do ambiente gráfico Windows foi lançado o Excel, o qual domina hoje esse mercado de software. As planilhas são programas usados normalmente para a elaboração de orçamentos, projeções e outras tarefas de natureza financeira. Uma planilha é dita eletrônica por permitir a construção e gravação em meios magnéticos, o que possibilita a recuperação e alteração eficiente, confiável e veloz, além de impressão. Pode ser definida como um conjunto de linhas e colunas que formam células onde armazenamos textos, valores e fórmulas. Cada célula possui um endereço próprio, formado pela letra da coluna e pelo número de linha que a compõe (ABDALLA, 2014).

### **O uso do Excel nas engenharias**

Vários pacotes de programas para escritório oferecem ferramentas profissionais em forma de planilha. Como principais exemplos tem-se o pacote BROffice, o Office, e o OpenOffice. No caso do pacote Office, a ferramenta profissional em forma de planilha tem o nome de Excel. O Excel se integra à linguagem VBA e é a mais utilizada ferramenta para a organização e gerenciamento de planilhas.

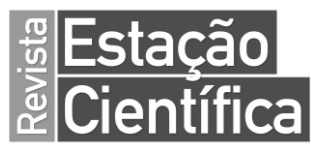

As planilhas do Excel são efetivas para administrar, compartilhar e analisar dados, e ajudam profissionais a criar tabelas e gráficos de dados. Possui a capacidade de somar, subtrair, dividir e multiplicar números de forma automática, sem que precise usar a calculadora, através de fórmulas simples, o que permite calcular uma grande base de dados de forma única e rápida. Dessa forma, o profissional consegue economizar tempo, agregar valor ao Networking, melhorar os processos, melhorar a análise crítica e maior facilidade para resolver problemas (COSTA, 2018).

### **Técnicas automatizadas para cálculo de redes de esgoto**

# **OpenFlows**

O OpenFlows SewerGEMS agiliza o processo de modelagem, disponibilizando tempo para solucionar problemas de engenharia de sistemas de águas residuais, como o aprimoramento da capacidade e a limitação de refluxos, e isso contribui para que os serviços públicos atendam às regulamentações sobre esgoto estipuladas pelos órgãos reguladores.

Há mais de três décadas, o OpenFlows SewerGEMS vem fornecendo aos profissionais de empresas projetistas, concessões de sistemas de redes de esgoto e/ou de águas pluviais, ferramentas avançadas de engenharia para planejar, projetar, manter e operar esses sistemas, incluindo: ferramentas para orientar a tomada de decisão em engenharia, maior precisão do modelo e maior mobilidade das informações, como pode ser visto na Figura 1 (BENTLEY SYSTEMS, 2021).

Figura 1: Tela do SewerGEMS

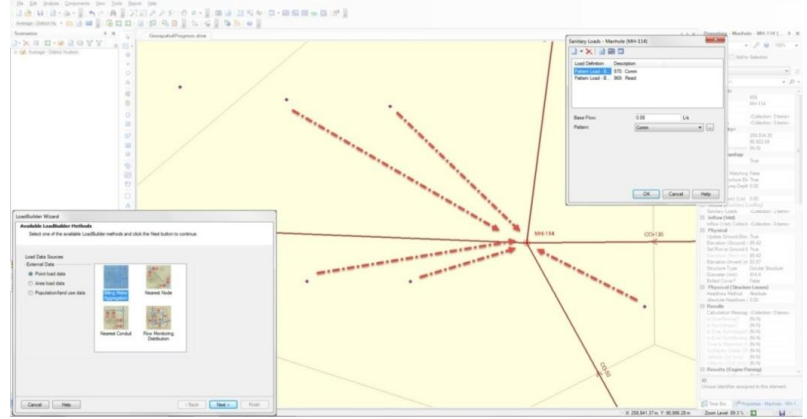

Fonte: Bentley (2021).

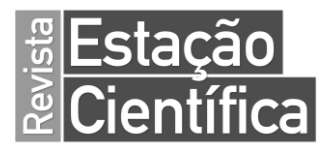

#### **StormWater Management Model**

O software StormWater Management Model (SWMM) foi originalmente desenvolvido para modelagem de sistemas de drenagem urbana, no entanto possui código fonte aberto e pode ser adaptado para cálculos de redes de esgotamento sanitário. As atualizações realizadas no SWMM foram divididas entre a parte da representação gráfica e realização dos cálculos, através das linguagens de programação Delphi 6 e C, respectivamente, como pode ser visto na Figura 2 os resultados apresentados para velocidade crítica, tensão trativa e declividades mínima e máxima em conformidade com a NBR 9649:1986 (VINAGRE et al., 2018; NOWOGONSKI; OGIOLDA, 2018).

| m       |          |                                              | Table - Link 1.18                     |                          |                         |                         |
|---------|----------|----------------------------------------------|---------------------------------------|--------------------------|-------------------------|-------------------------|
| Days    | Hours    | Crit. Veloc.<br>[NBR9649]<br>$l$ and $l = 1$ | Trat. Tension<br>[NBR9649]<br>$m_{n}$ | Perc. Level<br>[NBR9649] | Min. Slope<br>[NBR9649] | Max. Slope<br>[NBR9649] |
| $\circ$ | 01:00:00 | 0.85399                                      | 0.00539                               | 0.00004                  | 0.00455                 | 3.42950                 |
| $\circ$ | 02:00:00 | 1.51505                                      | 0.01696                               | 0.01067                  | 0.00455                 | 3,42950                 |
| $\circ$ | 03:00:00 | 2.27468                                      | 0.03824                               | 0.02712                  | 0.00455                 | 3,42950                 |
| $\circ$ | 04:00:00 | 2,81129                                      | 0.05841                               | 0.04171                  | 0.00455                 | 3,42950                 |
| $\circ$ | 05:00:00 | 2.91931                                      | 0.06299                               | 0.04507                  | 0.00455                 | 3.42950                 |
| $\circ$ | 06:00:00 | 3.20699                                      | 0.07601                               | 0.05465                  | 0.00455                 | 3.42950                 |
| $\circ$ | 07:00:00 | 3.97146                                      | 0.11657                               | 0.08517                  | 0.00294                 | 1,84058                 |
| $\circ$ | 08:00:00 | 5.16363                                      | 0.19706                               | 0.14861                  | 0.00168                 | 0.83219                 |
| $\circ$ | 09:00:00 | 5.27242                                      | 0.20546                               | 0.15542                  | 0.00161                 | 0.78302                 |
| $\circ$ | 10:00:00 | 5.27521                                      | 0.20567                               | 0.15560                  | 0.00161                 | 0.78182                 |
| $\circ$ | 11:00:00 | 5,46250                                      | 0.22054                               | 0.16795                  | 0.00150                 | 0.70668                 |
| $\circ$ | 12:00:00 | 5.49895                                      | 0.22349                               | 0.17043                  | 0.00148                 | 0.69302                 |
| $\circ$ | 13:00:00 | 5.52160                                      | 0.22533                               | 0.17199                  | 0.00147                 | 0.68484                 |
| $\circ$ | 14:00:00 | 5.53945                                      | 0.22679                               | 0.17322                  | 0.00146                 | 0.67851                 |
| $\circ$ | 15:00:00 | 5.55116                                      | 0.22775                               | 0.17402                  | 0.00145                 | 0.67441                 |
| $\circ$ | 16:00:00 | 5.55516                                      | 0.22808                               | 0.17430                  | 0.00145                 | 0.67302                 |
| $\circ$ | 17:00:00 | 5.43434                                      | 0.21827                               | 0.16604                  | 0.00152                 | 0.71727                 |
| $\circ$ | 18:00:00 | 5,41308                                      | 0.21656                               | 0.16461                  | 0.00153                 | 0.72539                 |
| $\circ$ | 19:00:00 | 5.39952                                      | 0.21548                               | 0.16369                  | 0.00154                 | 0.73071                 |
| $\circ$ | 20:00:00 | 5.27335                                      | 0.20553                               | 0.15548                  | 0.00161                 | 0.78258                 |
| $\circ$ | 21:00:00 | 5.18573                                      | 0.19875                               | 0.14998                  | 0.00167                 | 0.82181                 |
| $\circ$ | 22:00:00 | 5.17326                                      | 0.19780                               | 0.14920                  | 0.00168                 | 0.82755                 |

Figura 2 - Resultados no SMWW

Fonte: Vinagre et al. (2018)

# **CEsg, HTOOLS, SanCAD e UFC9**

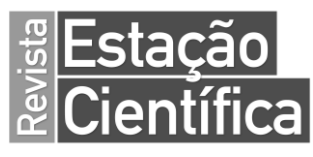

O CEsg é um software para projetos de redes de esgoto sanitário desenvolvido pela Fundação Centro Tecnológico de Hidráulica, onde pode ser feito tanto o traçado da rede como os cálculos do dimensionamento através da inserção de dados no próprio programa. Por outro lado, o HTOOLS possui uma particularidade de exigir a inserção de um arquivo e formato DXF com o traçado da rede previamente elaborado e a partir daí os dados são inseridos no programa para realizar o dimensionamento. O SanCAD é um software que opera sincronizado com o AutoCAD e que apresenta bons resultados em termos de representação gráfica, porém a planilha que realiza o dimensionamento pode induzir a erros por ter uma dinâmica pouco simplificada. E por fim cita-se o UFC9, que foi desenvolvido no laboratório de Hidráulica Computacional da Universidade Federal do Ceará, utilizando a linguagem AutoLISP, Visual Basic for Applications (VBA) e Visual Basic (VB) e que é apresentada na [Figura 3](#page-6-0) uma parte dos parâmetros calculado pela planilha integrada ao programa (LIMA et al., 2017; BEZERRA, 2011).

<span id="page-6-0"></span>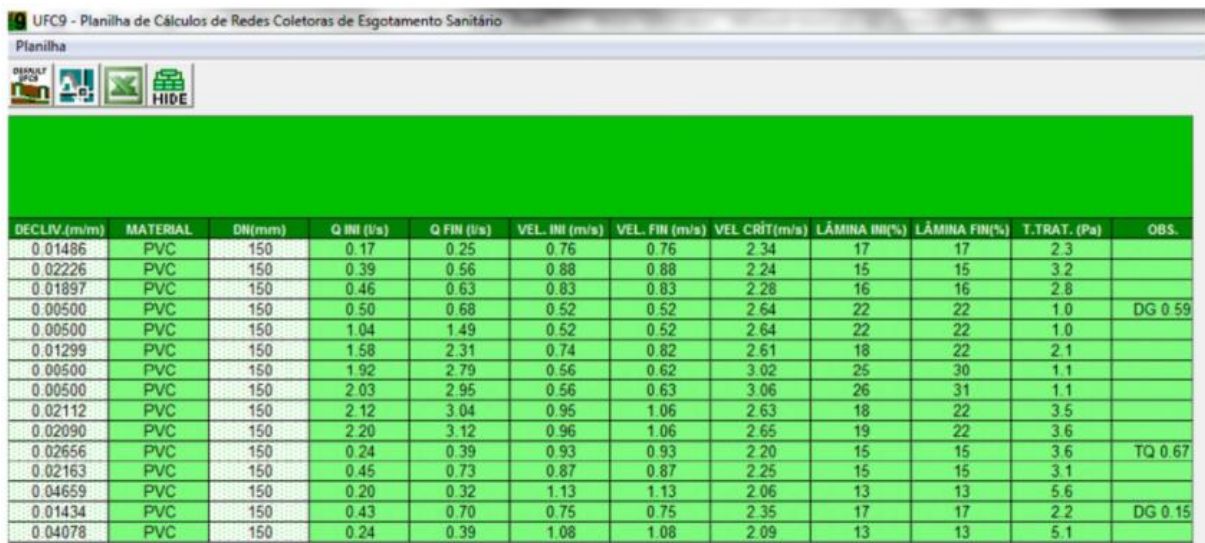

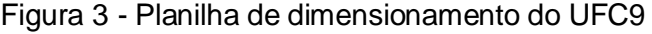

Fonte: Bezerra (2011).

### **SewerCAD**

Uma abordagem para modelagem de um projeto de sistema de esgoto é apresentada pelo software SewerCAD que se integra a uma planilha do Excel habilitada para macro mostrada na [Figura 4](#page-7-0) e que apresenta dentre seus parâmetros, a declividade, o coeficiente de Manning, a vazão, a geometria da seção do tubo e o

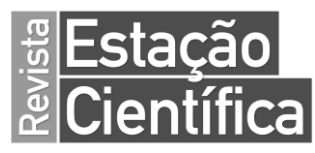

diâmetro. O SewerCAD também pode ser integrado a outros softwares gráficos como o AutoCAD onde é feito o traçado das linhas de esgoto e importado para o ArcGIS e gerar arquivos shapefiles que são usadas no SewerCAD para criar planilhas detalhadas com dados para análise da rede de esgoto (KOTHAI; PRIYA; RALKUMAR, 2018; EZZ; MOSTAFA, 2020).

<span id="page-7-0"></span>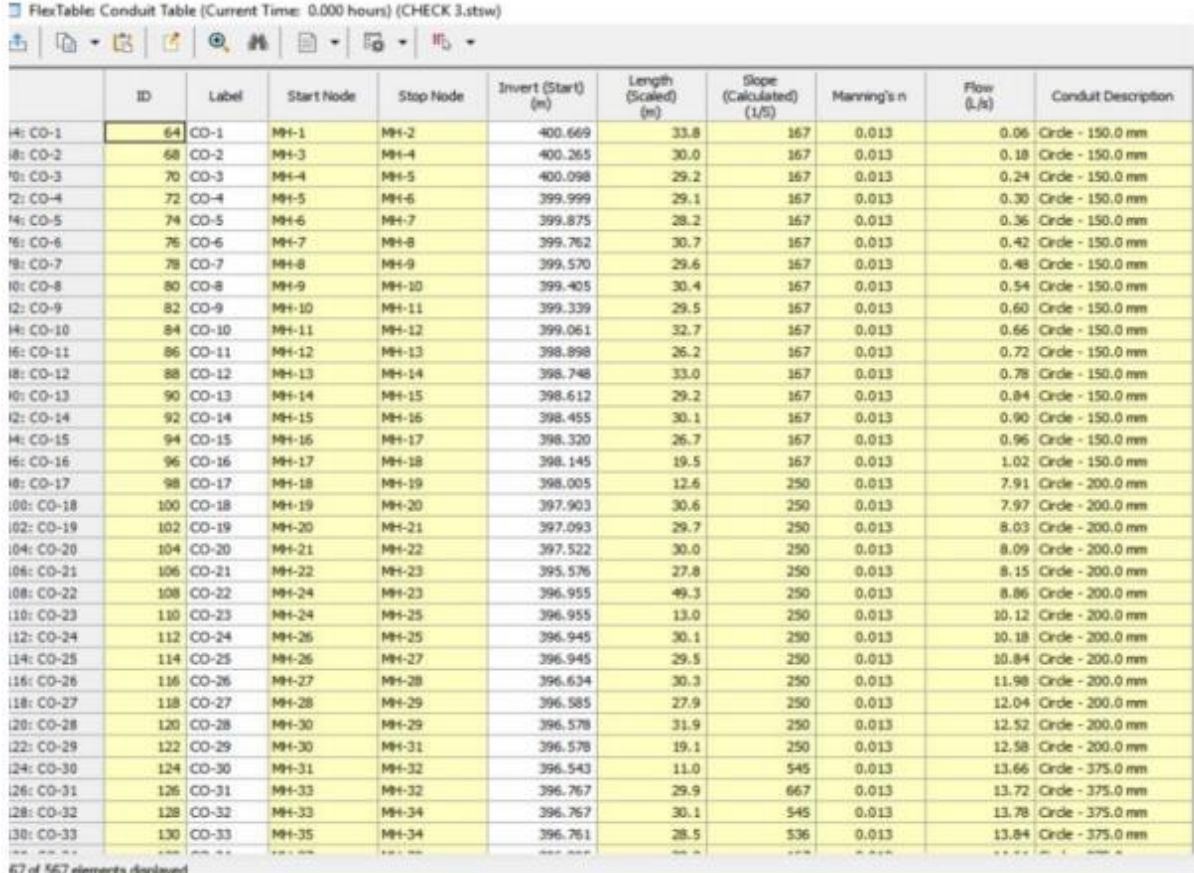

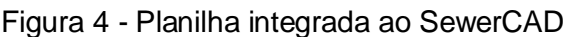

Fonte: Kothai, Priya, Rajkumar (2018).

# **PROCEDIMENTO METODOLÓGICO**

A planilha eletrônica desenvolvida para o dimensionamento de redes de esgoto utiliza os recursos de Função Lógica e da linguagem (VBA) presentes no Microsoft Excel.

As funções lógicas utilizadas são, "E" que verifica se todas as condições são verdadeiras e "OU" que verifica se alguma condição é verdadeira dentre as

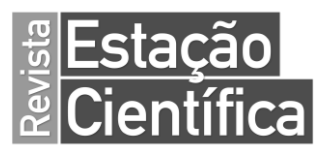

apresentadas combinadas com o a função "SE" que verifica o teste lógico apresentado e retorna um valor se é verdadeiro e outro valor se falso.

A linguagem VBA foi utilizada para a gravação de uma Macro, que é a automatização de um processo a ser realizado a partir do comando do usuário ou de uma condição imposta. No VBA, o procedimento "Public Function" retorna um valor a partir de um cálculo realizado e o procedimento "Sub" executa uma ação, a combinação dos dois procedimentos permite que a estrutura do código funcione corretamente. No caso apresentado, a macro executa a ação de interpolação linear dos valores presentes na se a [Tabela 1.](#page-10-0)

[Tabela 1](#page-10-0), que apresenta valores para a relação y/D em canais circulares com escoamento uniforme a partir de outra relação entre vazão, diâmetro, coeficiente de Manning e declividade. A interpolação linear foi adotada para que haja um maior rigor na aproximação dos valores. A [Figura 5](#page-8-0) mostra o código utilizado na planilha.

<span id="page-8-0"></span>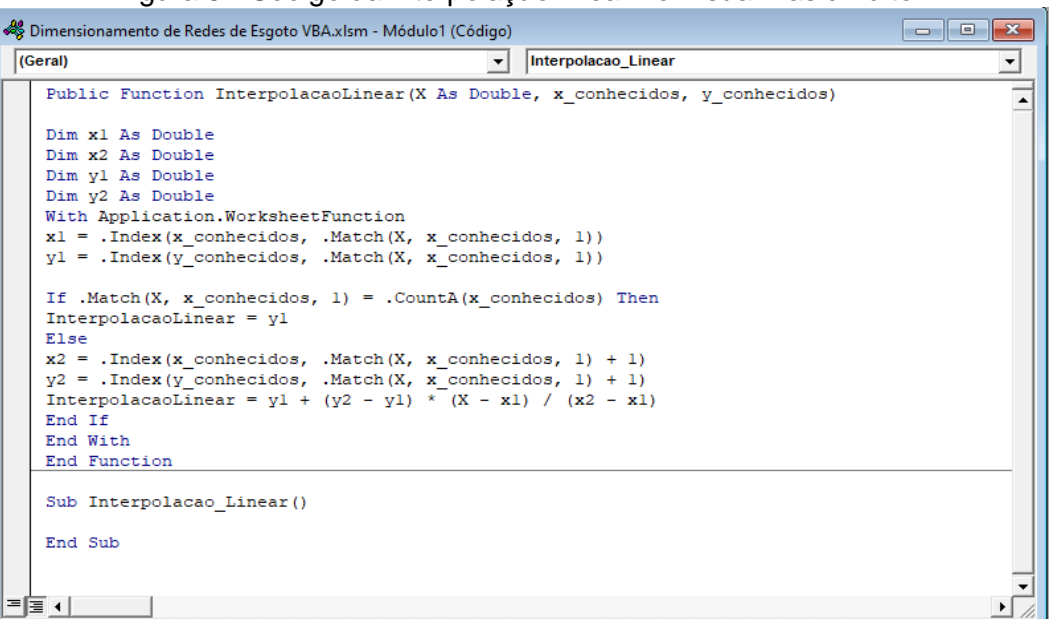

Figura 5 - Código da interpolação linear no Visual Basic Editor

Fonte: Elaborada pelos autores (2021).

Para os cálculos são aplicados os critérios estabelecidos na NBR 9649:1986 – Projetos de redes coletoras de esgoto sanitário, e a verificação do resultado, se está ou não dentro dos limites estabelecidos, é feita através de uma mensagem indicativa, incorporada às funções lógicas já apresentadas. A

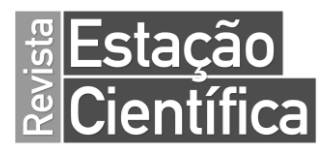

<span id="page-9-0"></span>[Figura 6](#page-9-0) mostra a planilha com suas colunas numeradas de 1 a 16, sendo as colunas 1 a 4 são colunas de inserção de dados pelo usuário, e as colunas 5 a 16, de apresentação dos resultados originados das equações e funções lógicas embutidas nas células.

|                    | $\overline{2}$                     | 3       |  | 5                                           | 6       |                       | я       | g                    | 10                                    | 11      | 12       | 13          | 14                              | 15                       | 16      |
|--------------------|------------------------------------|---------|--|---------------------------------------------|---------|-----------------------|---------|----------------------|---------------------------------------|---------|----------|-------------|---------------------------------|--------------------------|---------|
|                    | Dimensionamento de Redes de Esgoto |         |  |                                             |         |                       |         |                      |                                       |         |          |             |                                 |                          |         |
| $Pv_{\text{mont}}$ | $\Sigma Q (L/s)$                   | i (m/m) |  | D (m) Q n/D <sup>8/3</sup> i <sup>1/2</sup> | y/D     | Verificação de<br>V/D | y(m)    | <b>Teta</b><br>(rad) | $\sqrt{2 \text{Area (m}^2)/\sqrt{2}}$ |         | $R_H(m)$ | $V_c$ (m/s) | <b>I<sub>min</sub></b><br>(m/m) | Verificação de Ah LAMINA | (m)     |
|                    |                                    |         |  | #DIV/0!                                     | #DIV/0! | #DIV/0!               | #DIV/0! | #DIV/0!              | #DIV/0!                               | #DIV/0! | #DIV/0!  | #DIV/0!     | #DIV/0!                         | #DIV/0!                  |         |
|                    |                                    |         |  | #DIV/0!                                     | #DIV/0! | #DIV/0!               | #DIV/0! | #DIV/0!              | #DIV/0!                               | #DIV/0! | #DIV/0!  | #DIV/0!     | #DIV/0!                         | #DN/0!                   | #DIV/0! |
|                    |                                    |         |  | #DIV/0!                                     | #DIV/0! | #DIV/0!               | #DIV/0! | #DIV/0!              | #DIV/0!                               | #DIV/0! | #DIV/0!  | #DIV/0!     | #DIV/0!                         | #DIV/0!                  | #DIV/0! |
|                    |                                    |         |  | #DIV/0!                                     | #DIV/0! | #DIV/0!               | #DIV/0! | #DIV/0!              | #DIV/0!                               | #DIV/0! | #DIV/0!  | #DIV/0!     | #DIV/0!                         | #DN/0!                   | #DIV/0! |
|                    |                                    |         |  | #DIV/0!                                     | #DIV/0! | #DIV/0!               | #DIV/0! | #DIV/0!              | #DIV/0!                               | #DIV/0! | #DIV/0!  | #DIV/0!     | #DIV/0!                         | #DIV/0!                  | #DIV/0! |
|                    |                                    |         |  | #DIV/0!                                     | #DIV/0! | #DIV/0!               | #DIV/0! | #DIV/0!              | #DIV/0!                               | #DIV/0! | #DIV/0!  | #DIV/0!     | #DIV/0!                         | #DN/0!                   | #DIV/0! |
| n:                 | 0.013                              |         |  |                                             |         |                       |         |                      |                                       |         |          |             |                                 |                          |         |

Figura 6 - Planilha de dimensionamento de redes de esgoto

Fonte: Elaborada pelos autores (2021).

Coluna (1): Poço de visita (PV) à montante como dado de entrada, a ser inserido pelo usuário;

Coluna (2): Vazão (Q) como dado de entrada, a ser inserido pelo usuário;

Coluna (3): Declividade (i) como dado de entrada, a ser inserido pelo usuário;

Nesta etapa é importante observar a declividade mínima adotada pela concessionária local e a declividade mínima a ser apontada na Coluna 14;

Coluna (4): Diâmetro (D) da rede como dado de entrada, a ser inserido pelo usuário; Nesta etapa é importante observar que o diâmetro mínimo a ser adotado, por norma, é de 100 milímetros;

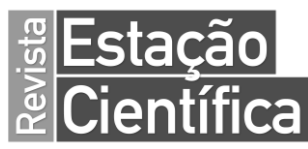

Coluna (5): Relação calculada a partir dos parâmetros Q, D e i apresentados acima e do coeficiente de Manning, com base na bibliografia existente sobre o assunto;

O coeficiente de Manning n = 0, 013 é o valor indicado para tubos de PVC, que são utilizados em grande parte das redes de esgoto.

Coluna (6): Relação entre lâmina (y) e diâmetro (D) obtida através da se a [Tabela 1.](#page-10-0) [Tabela 1](#page-10-0) pela correlação com o valor mostrado na Coluna 5;

A célula retorna o valor correspondente de y/D presente na se a [Tabela 1.](#page-10-0)

[Tabela 1](#page-10-0) quando o resultado da relação Q.n/D<sup>8/3</sup>.i<sup>1/2</sup> é exatamente um valor da tabela, e quando não, realiza uma interpolação linear ou indica através de uma mensagem que o valor se encontra fora dos limites da tabela, não sendo possível a interpolação; A seguir, apresenta-se a Tabela 1.

<span id="page-10-0"></span>Tabela 1 – Determinação da relação y/D

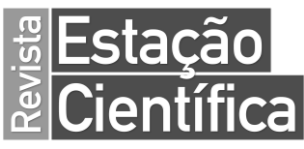

|                | <b>Escoamento em regime</b>  |       | <b>Escoamento em regime</b> |                              |      |  |  |  |  |  |
|----------------|------------------------------|-------|-----------------------------|------------------------------|------|--|--|--|--|--|
|                | permanente uniforme - Canais |       |                             | permanente uniforme - Canais |      |  |  |  |  |  |
|                | circulares                   |       |                             | circulares (parte 2)         |      |  |  |  |  |  |
| Posição        | $Q.n/D^{8/3}.I^{1/2}$        | y/D   |                             |                              |      |  |  |  |  |  |
| $\mathbf{1}$   | 0,0001                       | 0,01  | Posição                     | $Q.n/D^{8/3}.I^{1/2}$        | y/D  |  |  |  |  |  |
| 2              | 0,0002                       | 0,02  | 51                          | 0,1611                       | 0,51 |  |  |  |  |  |
| 3              | 0,0005                       | 0,03  | 52                          | 0,1665                       | 0,52 |  |  |  |  |  |
| 4              | 0,0009                       | 0,04  | 53                          | 0,1718                       | 0,53 |  |  |  |  |  |
| 5              | 0,0015                       | 0,05  | 54                          | 0,1772                       | 0,54 |  |  |  |  |  |
|                |                              |       | 55                          | 0,1825                       | 0,55 |  |  |  |  |  |
| 6              | 0,0022                       | 0,06  | 56                          | 0,1879                       | 0,56 |  |  |  |  |  |
| $\overline{7}$ | 0,0031                       | 0,07  | 57                          | 0,1933                       | 0,57 |  |  |  |  |  |
| 8              | 0,0041                       | 0,08  | 58                          | 0,1987                       | 0,58 |  |  |  |  |  |
| 9              | 0,0052                       | 0,09  | 59                          | 0,2040                       | 0,59 |  |  |  |  |  |
| 10             | 0,0065                       | 0, 10 | 60                          | 0,2094                       | 0,60 |  |  |  |  |  |
| 11             | 0,0079                       | 0,11  | 61                          | 0,2147                       | 0,61 |  |  |  |  |  |
| 12             | 0,0095                       | 0,12  | 62                          | 0,2200                       | 0,62 |  |  |  |  |  |
| 13             | 0,0113                       | 0, 13 | 63                          | 0,2253                       | 0,63 |  |  |  |  |  |
| 14             | 0,0131                       | 0, 14 | 64                          | 0,2305                       | 0,64 |  |  |  |  |  |
| 15             | 0,0151                       | 0, 15 | 65                          | 0,2357                       | 0,65 |  |  |  |  |  |
| 16             | 0,0173                       | 0, 16 | 66                          | 0,2409                       | 0,66 |  |  |  |  |  |
| 17             | 0,0196                       | 0,17  | 67                          | 0,2460                       | 0,67 |  |  |  |  |  |
| 18             | 0,0220                       | 0,18  | 68                          | 0,2510                       | 0,68 |  |  |  |  |  |
| 19             | 0,0246                       | 0, 19 | 69                          | 0,2560                       | 0,69 |  |  |  |  |  |
| 20             | 0,0273                       | 0,20  | 70                          | 0,2609                       | 0,70 |  |  |  |  |  |
| 21             | 0,0301                       | 0,21  | 71                          | 0,2658                       | 0,71 |  |  |  |  |  |
| 22             | 0,0331                       | 0,22  | 72                          | 0,2705                       | 0,72 |  |  |  |  |  |
| 23             | 0,0362                       | 0,23  | 73                          | 0,2752                       | 0,73 |  |  |  |  |  |
| 24             | 0,0394                       | 0,24  | 74                          | 0,2797                       | 0,74 |  |  |  |  |  |
| 25             | 0,0427                       | 0,25  | 75                          | 0,2842                       | 0,75 |  |  |  |  |  |
| 26             | 0,0461                       | 0,26  | 76                          | 0,2885                       | 0,76 |  |  |  |  |  |
| 27             | 0,0497                       | 0,27  | 77                          | 0,2928                       | 0,77 |  |  |  |  |  |
| 28             | 0,0534                       | 0,28  | 78                          | 0,2969                       | 0,78 |  |  |  |  |  |
| 29             | 0,0571                       | 0,29  | 79                          | 0,3008                       | 0,79 |  |  |  |  |  |
| 30             | 0,0610                       | 0,30  | 80                          | 0,3046                       | 0,80 |  |  |  |  |  |
| 31             | 0,0650                       | 0,31  | 81                          | 0,3083                       | 0,81 |  |  |  |  |  |
| 32             | 0,0691                       | 0,32  | 82                          | 0,3118                       | 0,82 |  |  |  |  |  |
| 33             | 0,0733                       | 0,33  | 83                          | 0,3151                       | 0,83 |  |  |  |  |  |
| 34             | 0,0776                       | 0,34  | 84                          | 0,3182                       | 0,84 |  |  |  |  |  |
| 35             | 0,0819                       | 0,35  | 85                          | 0,3211                       | 0,85 |  |  |  |  |  |
| 36             | 0,0864                       | 0,36  | 86                          | 0,3238                       | 0,86 |  |  |  |  |  |
| 37             | 0,0909                       | 0,37  | 87                          | 0,3263                       | 0,87 |  |  |  |  |  |
| 38             | 0,0956                       | 0,38  | 88                          | 0,3285                       | 0,88 |  |  |  |  |  |
| 39             | 0,1003                       | 0,39  | 89                          | 0,3305                       | 0,89 |  |  |  |  |  |
| 40             | 0,1050                       | 0,40  | 90                          | 0,3322                       | 0,90 |  |  |  |  |  |
| 41             | 0,1099                       | 0,41  | 91                          |                              |      |  |  |  |  |  |
| 42             | 0,1148                       | 0,42  |                             | 0,3335                       | 0,91 |  |  |  |  |  |
| 43             | 0,1197                       | 0,43  | 92                          | 0,3345                       | 0,92 |  |  |  |  |  |
| 44             | 0,1247                       | 0,44  | 93                          | 0,3351                       | 0,93 |  |  |  |  |  |
| 45             | 0,1298                       | 0,45  | 94                          | 0,3352                       | 0,94 |  |  |  |  |  |
| 46             | 0,1349                       | 0,46  | 95                          | 0,3349                       | 0,95 |  |  |  |  |  |
| 47             | 0,1401                       | 0,47  | 96                          | 0,3339                       | 0,96 |  |  |  |  |  |
| 48             | 0,1453                       | 0,48  | 97                          | 0,3321                       | 0,97 |  |  |  |  |  |
| 49             | 0,1505                       | 0,49  | 98                          | 0,3293                       | 0,98 |  |  |  |  |  |
| 50             | 0,1558                       | 0,50  | 99                          | 0,3247                       | 0,99 |  |  |  |  |  |
|                |                              |       | 100                         | 0,3116                       | 1,00 |  |  |  |  |  |

Fonte: Adaptado de Azevedo Netto et al. (1998).

Coluna (7): Verificação de y/D cujos critérios envolvem além de y/D, a comparação entre velocidade final (V) e Velocidade crítica (Vc);

Coluna (8): Lâmina (y) obtida através da operação matemática de multiplicação entre o diâmetro (D) e a relação y/D;

Coluna (9): Ângulo (θ) em radianos para conduto livre obtido através de relação trigonométrica entre lâmina e diâmetro, apresentado na [Figura 7](#page-12-0) e equação 1;

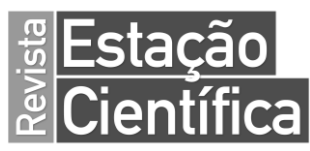

Coluna (10): Área preenchida na seção transversal da tubulação obtida através de operação matemática que envolve o diâmetro (D) e o ângulo (θ), apresentado na [Figura 7](#page-12-0) e equação 2;

Coluna (11): Velocidade final (V) obtida através da relação entre Área e Vazão;

<span id="page-12-0"></span>Coluna (12): Raio hidráulico ( $R_H$ ) obtido através de operação matemática que envolve o diâmetro (D) e o ângulo (θ), apresentado na [Figura 7](#page-12-0) e equação 3;

Figura 7 - Relações trigonométricas para condutos livres

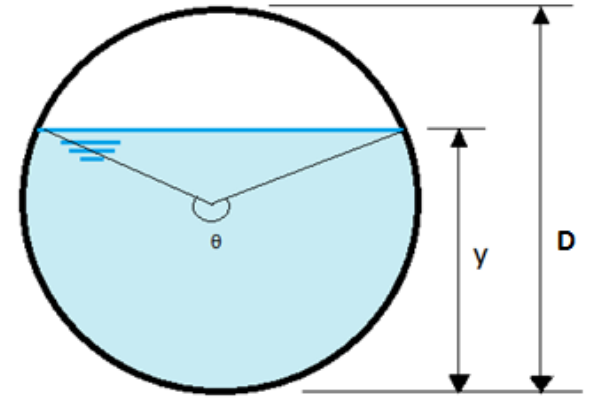

Fonte: Elaborada pelos autores (2021).

Equações resultantes das relações trigonométricas:

$$
\theta = 2 \arccos\left(1 - 2\frac{y}{D}\right) \tag{1}
$$

$$
A = \frac{D^2}{8} (\theta - \operatorname{sen} \theta) \tag{2}
$$

$$
R_H = \frac{D}{4} \left( 1 - \frac{\text{sen } \theta}{\theta} \right) \tag{3}
$$

Onde:

- y: altura da lâmina d´água presente no conduto
- D: diâmetro do conduto
- $\theta$ : ângulo central
- A: área molhada na seção transversal do conduto
- $R_H$ : raio hidráulico

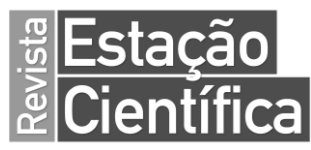

Coluna (13): Velocidade crítica (Vc) obtida através do Raio hidráulico (R $_{\rm H}$ ) e a aceleração da gravidade igual a 9,8 m/s<sup>2</sup>, pela equação  $V_c = 6\sqrt{g \times R_H}$ , presente na NBR 9649:1986;

Coluna (14): Declividade mínima (i<sub>mín</sub>) obtida através da Vazão pela equação i<sub>mín</sub> = 0, $0055Q_i^{-0.47}$ , presente na NBR 9649:1986;

Coluna (15): Verificação da declividade (i), para i < i<sub>mín</sub> ou i<sub>min</sub> ≤ i ≤ i<sub>max</sub> quando V ≤ 5 m/s ou  $i > i_{max}$  quando  $V > 5$  m/s;

Coluna (16): Rebaixo (Δh<sub>LÂMINA</sub>) necessário para que o controle do remanso seja mantido. É a diferença entre a lâmina do trecho atual e a do trecho anterior, quando a lâmina atual é maior.

# **RESULTADOS**

Foram geradas cinco possibilidades para apresentação de resultados da planilha, como mostrado na Figura 8. A primeira célula a apresentar não conformidade com os parâmetros pré-estabelecidos é preenchida automaticamente com tons vermelhos.

|                    | $\mathbf{2}$                       | 3      | 4    | 5                                                    | 6                                |                                                    | 8      | 9                                       | 10                     | 11        | $12 \overline{ }$ | 13          | 14                        | 15                                       | 16      |
|--------------------|------------------------------------|--------|------|------------------------------------------------------|----------------------------------|----------------------------------------------------|--------|-----------------------------------------|------------------------|-----------|-------------------|-------------|---------------------------|------------------------------------------|---------|
|                    | Dimensionamento de Redes de Esgoto |        |      |                                                      |                                  |                                                    |        |                                         |                        |           |                   |             |                           |                                          |         |
| Pv <sub>mont</sub> | $\Sigma Q(L/s)$                    |        |      | i (m/m) D (m) Q.n/D <sup>8/3</sup> .i <sup>1/2</sup> | y/D                              | Verificação de<br>V/D                              | y(m)   | <b>Teta</b><br>(rad)                    | Área (m <sup>2</sup> ) | $V$ (m/s) | $R_H(m)$          | $V_c$ (m/s) | I <sub>min</sub><br>(m/m) | Verificação de Δh <sub>LÂMINA</sub>      | (m)     |
| 6                  | 50                                 | 0,01   | 0,15 | 1.0233                                               | Fora dos limites<br>da tabela 1. | #VALOR!                                            |        | #VALOR! #VALOR! #VALOR! #VALOR! #VALOR! |                        |           |                   | #VALOR!     | 0.0009                    | #VALOR!                                  | $\star$ |
| 5                  | 8                                  | 0.01   | 0.15 | 0.1637                                               | 0.5149                           | OK! Relação y/D<br>$\leq 75\%$ .                   | 0.0772 | 3.2011                                  | 0.0092                 | 0.8724    | 0.0382            | 3.6709      | 0.0021                    | OK! i mínima $\leq$<br>i ≤ i máxima      | #VALOR! |
| 4                  | 15                                 | 0.01   | 0.15 | 0.3070                                               | 0.8065                           | Relação y/D ><br>75%.                              | 0.1210 | 4.4611                                  | 0.0153                 | 0.9823    | 0.0456            | 4.0128      | 0.0015                    | OK! i mínima ≤<br>i ≤ i máxima           | 0.0437  |
| 3                  |                                    | 0.0006 | 0.15 | 0.0836                                               | 0,3537                           | OK! Relação y/D<br>$\leq 75\%$ .                   | 0.0531 | 2.5476                                  | 0.0056                 | 0.1789    | 0.0293            | 3.2130      | 0.0055                    | i < i mínima                             | 0.0000  |
| $\overline{a}$     | 2.5                                | 3      | 0,08 | 0.0158                                               | 0.1531                           | OK! Relação y/D<br>$\leq 50\%$ quando V<br>$>$ Vc. | 0.0123 | 1.6083                                  | 0.0005                 | 5.1312    | 0.0076            | 1.6346      | 0.0036                    | i > i máxima                             | 0.0000  |
|                    | 12                                 | 0,01   | 0,15 | 0.2456                                               | 0,6692                           | OK! Relação y/D<br>$\leq 75\%$ .                   | 0.1004 | 3.8320                                  | 0.0126                 | 0.9547    | 0.0437            | 3,9279      | 0,0017                    | OK! i mínima $\leq$<br>$i \leq i$ máxima | 0,0881  |
| n:                 | 0.013                              |        |      |                                                      |                                  |                                                    |        |                                         |                        |           |                   |             |                           |                                          |         |

Figura 8 - Planilha em funcionamento

Fonte: Elaborada pelos autores (2021).

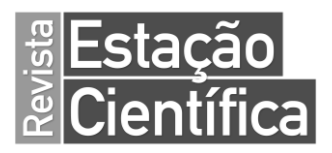

No  $PV<sub>mont</sub>$  6, com os parâmetros Q, i e D inseridos a coluna 6 indica que o resultado da relação Q.n/D<sup>8/3</sup>.i<sup>1/2</sup> extrapolou os valores da se a [Tabela 1.](#page-10-0)

[Tabela 1](#page-10-0) e, consequentemente, não foi realizada a interpolação linear para obter o valor de y/D. Os cálculos a partir da coluna 7 foram afetados.

No PV $_{\text{mont}}$  5, dado que não foi calculado de valor de y para o PV $_{\text{mont}}$  6, não foi possível calcular o Δh<sub>LÂMINA</sub>.

No PV<sub>mont</sub> 4, com os parâmetros Q, i e D inseridos a coluna 7 indica que o resultado da relação y/D ultrapassou os 75% permitido pela norma, dado que  $V \leq V_c$ .

No  $PV<sub>mont</sub>$  3, foi inserido um valor de i muito baixo e a coluna 15 indica que esse valor  $\acute{\text{e}}$  menor do que o  $i_{\text{min}}$  calculado.

No  $PV<sub>mont</sub> 2$ , foi inserido um valor alto de i e a coluna 15 indica que esse valor é maior do que o i<sub>máx</sub> admissível, e observa-se também que a relação de y/D ≤ 50% foi verificada. Ambos os resultados estão relacionados com o fato de V ser maior que 5 m/s.

No PV<sub>mont</sub> 1, é apresentada uma situação onde todos os parâmetros estão em conformidade.

# **DISCUSSÃO**

A planilha simplificada para dimensionamento de redes de esgoto apresentou desempenho satisfatório para a sua finalidade. É uma planilha que pode ser adaptável aos requisitos padrão de qualquer concessionária de saneamento, possui um layout de fácil entendimento e pode otimizar o cálculo de redes de esgoto, seja para utilização por estudantes ou por profissionais atuantes nesta área.

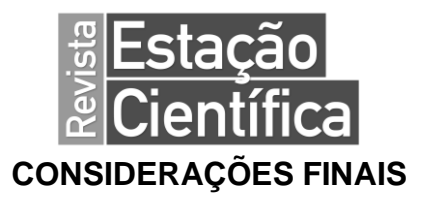

Neste trabalho foi desenvolvida uma planilha eletrônica que, de modo eficaz, auxilia no desenvolvimento de projetos de sistemas de redes de esgoto, no que diz respeito ao cumprimento da NBR 9649:1986. A utilização da linguagem VBA permitiu que fosse possível determinar valores da relação y/D com maior rigor de precisão, a partir da interpolação linear e, consequentemente, impactar de forma satisfatória nos cálculos subsequentes, gerando uma planilha prática e de fácil entendimento. Acredita-se, dessa forma, ter dado mais uma contribuição ao setor, com um sistema automatizado que visa dinamizar e otimizar aulas, propiciar atividades de extensão, divulgando potenciais resultados institucionais a serem obtidos com o uso da ferramenta.

# **ELECTRONIC WORKSHEET FOR SIZING AND VERIFICATION OF SEWAGE NETWORKS**

### **ABSTRACT**

Basic sanitation consists of a set of measures and activities that aim to improve the quality of life and reduce the incidence of diseases. The main sanitation activities are: water treatment and distribution; sewage collection and treatment; rainwater control; collection and final disposal of solid waste; and control of transmitter vectors. The design of projects for water distribution and sewage collection systems, which are sometimes complex and extensive, is based on the use of computational resources for their dimensioning and graphic modeling. In this sense, an electronic spreadsheet for the sizing of sewage collection networks is presented, developed in Microsoft Excel, through the use of logical resources, the VBA programming language and in accordance with NBR 9649. At the end, after performing several tests, different behavior situations of the spreadsheet are presented, which allows checking its correct functioning.

**KEYWORDS**: Basic sanitation. Automated worksheet. Sewage.

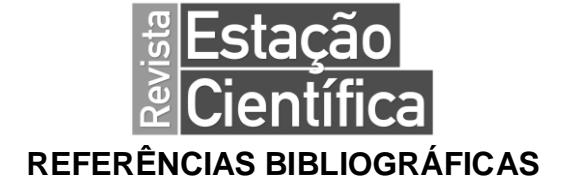

ABDALLA, Samuel Liló; FIGUEIREDO, Fábio Vieira (coord.); COMETTI, Marcelo Tadeu (coord.); PENTEADO FILHO, Nestor Sampaio (coord.). **Raciocínio lógico e informática**- São Paulo: Saraiva, 2014.

ASSOCIAÇÃO BRASILEIRA DE NORMAS TÉCNICAS. **ABNT NBR 9649**: Projeto de redes coletoras de esgoto sanitário – Procedimento. Rio de Janeiro: ABNT, 1986.

AZEVEDO NETTO, José Martiniano de; FERNÁNDEZ, Miguel Fernández Y; ARAUJO, Roberto de; ITO, Eiji Acácio. **Manual de Hidráulica.** 8. ed. São Paulo: Blucher, 1998.

BEZERRA, Alessandro de Araújo. **Dimensionamento hidráulico de redes coletoras de esgoto sanitário usando o critério de atendimento crítico**. 2011.Dissertação (Mestrado em Recursos Hídricos) - Universidade Federal do Ceará, Fortaleza, 2011. Disponível em: http://www.repositorio.ufc.br/handle/riufc/16204. Acesso em: 17 out. 2021.

CHUPIN, R. V.; PHAM, N. M.; CHUPIN, V. R.; Pressure flow and free-flow discharge modes in closed-loop sewage systems. **Materials Science and Engineering 262**, Rússia, 2017. Disponível em: https://iopscience.iop.org/article/10.1088/1757- 899X/262/1/012079. Acesso em: 18 out. 2021.

COSTA, Luccas. A importância do EXCEL para Engenheiros. **E&Produção**, 3 maio de 2018. Disponível em: https://eproducao.eng.br/a-importancia-do-excel-paraengenheiros/. Acesso em: 9 out. 2021.

EZZ, Hesham; MOSTAFA, Nagwan G. Development of a Wastewater Network Model Using ArcGIS Based Automated Tool. **International Journal of Engineering Research in Africa**, Suíça, v. 49, p. 173-180. Disponível em: https://www.scientific.net/JERA.49.173. Acesso em: 16 out. 2021.

FUNDAÇÃO NACIONAL DE SAÚDE (Brasil). **Manual de saneamento**. 3. ed. rev. Brasília: Fundação Nacional de Saúde, 2006.408 p.

GANDHI, Pooja; PATIL, Prathmesh. Optimal Design of Complete Gravity Sewerage Network using Flow Path Algorithm**. International Research Journal of Engineering and Technology (IRJET)**, Índia, v. 7, n. 5, p. 2464-2469, 2020. Disponível em: https://www.irjet.net/archives/V7/i5/IRJET-V7I5469.pdf. Acesso em: 21 out. 2021.

KIMURA, Alio. **Informática aplicada a estruturas de concreto armado**. 2. ed. São Paulo: Oficina de Textos, 2018.

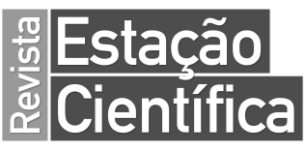

KOTHAI, A.; PRIYA, R. Muthu; RAJKUMAR, A.; Design of Underground Sewerage System for Kalapatti, East Zone Coimbatore. **International Journal of Engineering Research**, Índia, v. 7, n. 7, p. 127-132, 2018. Disponível em: http://www.ischolar.in/index.php/IJER/article/view/175315. Acesso em: 16 out. 2021.

LIMA, Lívia de Oliveira; RIBEIRO, Joana Maria de Souza; FARIAS, Guilherme Marques; COSTA, Luís Henrique Magalhães. Estudo comparativo entre os softwares HTOOLS e CEGS para dimensionamento de redes coletoras de esgoto. *In*: **CONGRESSO ABES FENASAN**, 2017, São Paulo. Dísponível em: https://tratamentodeagua.com.br/artigo/softwares-redes-coletoras-esgoto/. Acesso em: 12 out. 2021.

NOAH, Esemu Joseph; MASANJA, Verdiana Grace; NAMPALA, Hasifa; LWANYAGA, Joseph Ddumba; AWICHI, Richard; SEMWOGERERE, Twaibu. An application of computational fluid dynamics to optimize sewage networks; A case of Tororo Municipality, Eastern Uganda. **Journal of Advances in Mathematics**, Índia, v. 18, p. 18-27, 2020. Disponível em:

https://rajpub.com/index.php/jam/article/view/8345. Acesso em: 11 out. 2021.

NOWOGONSKI, Ireneusz; OGIOLDA, Ewa. Verification of the combined sewage system simulation model based on the example of the city of Głogów. *In*: **VI INTERNATIONAL CONFERENCE OF SCIENCE AND TECHNOLOGY INFRAEKO 2018 MODERN CITIES. INFRASTRUCTURE AND ENVIRONMENT**, 45, 2018, Krakow. **E3S Web of Conferences.** [S.L.]: Edp Sciences, 2018. Disponível em: https://www.e3s-

conferences.org/articles/e3sconf/abs/2018/20/e3sconf\_infraeko2018\_00058/e3sconf \_infraeko2018\_00058.html. Acesso em: 5 out. 2021.

RODRIGUES, José Albos; AGUIAR NETO, Benedito; NETO, Manuel L. C. Multidisciplinaridade e interdisciplinaridade no ensino de informática em engenharia. *In*: **Anais do Congresso Brasileiro de Ensino de Engenharia, 29. COBENGE**. Porto Alegre: 2001. Disponível em:

https://www.researchgate.net/publication/267247105\_MULTIDISCIPLINARIDADE\_E \_INTERDISCIPLINARIDADE\_NO\_ENSINO\_DE\_INFORMATICA\_EM\_ENGENHARI A. Acesso em: 12 out. 2021.

SOFTWARE para Modelagem de Redes de Esgoto Sanitário e Águas Pluviais. **Bentley**, 2021. Disponível em: https://www.bentley.com/pt/products/productline/hydraulics-and-hydrology-software/sewergems. Acesso em: 10 out. 2021.

VINAGRE, Marco Valério de Albuquerque; SOUZA, Alan Marcel Fernandes de; FERREIRA, Aline Martinho Trindade; MENDES, Ronaldo Lopes Rodrigues. Adaptação do código computacional SWMM para simulações de redes de esgotamento sanitário conforme a Norma Brasileira NBR 9649. *In*: **II CONGRESSO BRASILEIRO DE GESTÃO**, Belém, 2018.Disponível em:

http://revistas.unama.br/index.php/coloquio/article/view/1117. Acesso em: 5 out. 2021.

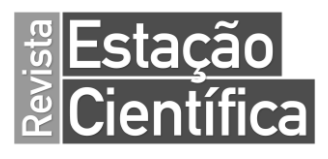